## Microsoft .NET Remoting

Morten Dahl dahl@cs.aau.dk

# Application Domains

- Traditionally processes are used to isolate applications
- .NET type system guarantees well‐behaved code
	- – $-$  applications cannot interfere with each other
- AppDomains instead of processes
- Less performance cost (cross‐process calls, switching)

### Application Domains

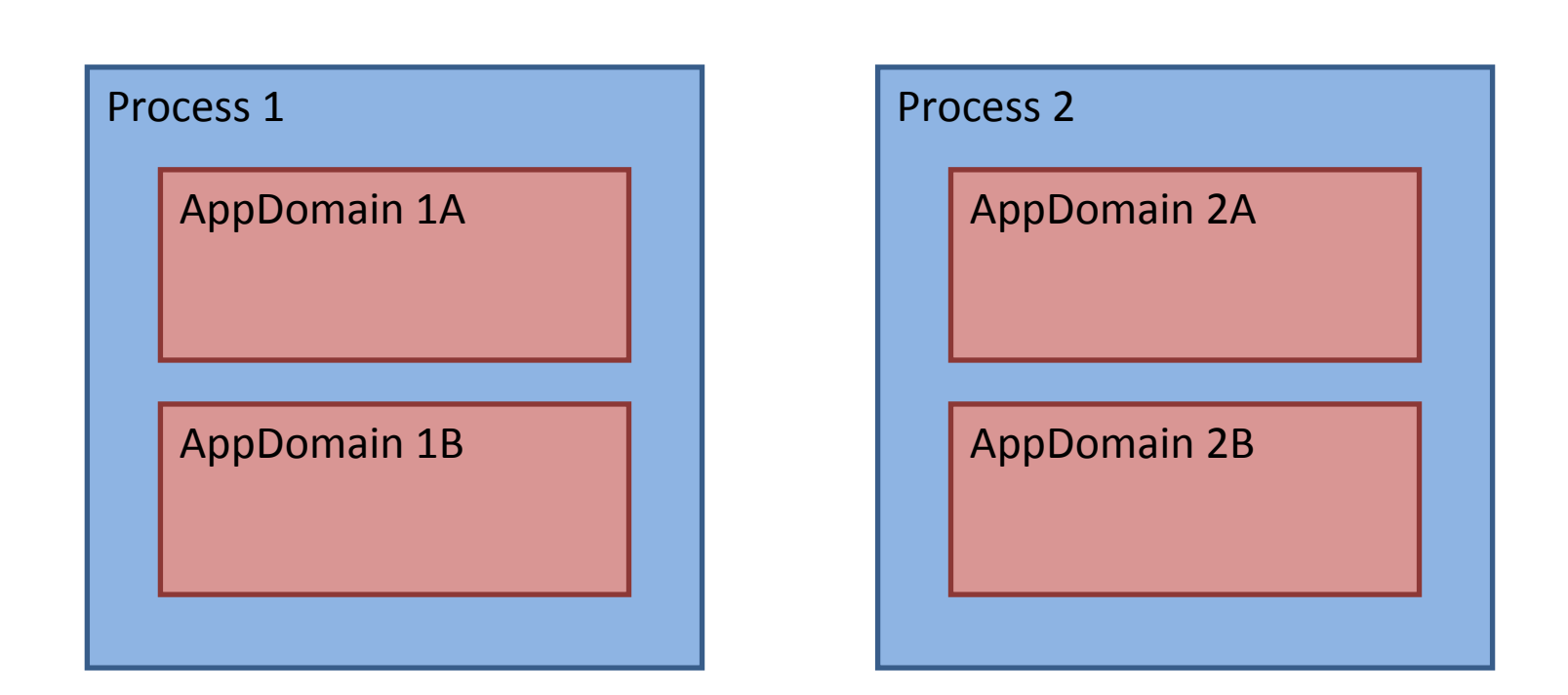

# Cross‐AppDomain Communication

.NET Remoting

- •Client‐server model
- $\bullet$ • Abstraction of network
- $\bullet$ Object oriented interface
- $\bullet$ Distributed garbage collection
- $\bullet$ • Extendable subsystem
- •Server hosting: stand‐alone, IIS, or Windows Service
- •More <sup>a</sup> protocol than <sup>a</sup> service layer (no transactions etc.)

Best practice recommends using Remoting for

- •Cross‐AppDomain and Cross‐Process
- •LAN applications

# ByValue and Remote Objects

- ByValue (pass by value) objects
	- **Links of the Company**  $-$  object is copied across AppDomain boundaries
	- **Links of the Company**  $-$  no relationship to original object
	- – $-$  method calls executed locally
	- **Links of the Company**  must be serialisable: implement *ISerializable* interface or marked with [*serializable*] attribute
- Remote (pass by reference) objects
	- – $-$  object lives at origin
	- **Links of the Company**  $-$  method calls executed at origin
	- –referenced by "networked pointer" (*ObjRef*)
	- **Links of the Company** accessed through transparent proxy
	- **Links of the Company** must extend *MarshalByRefObject*

#### Remoting Overview

#### Client

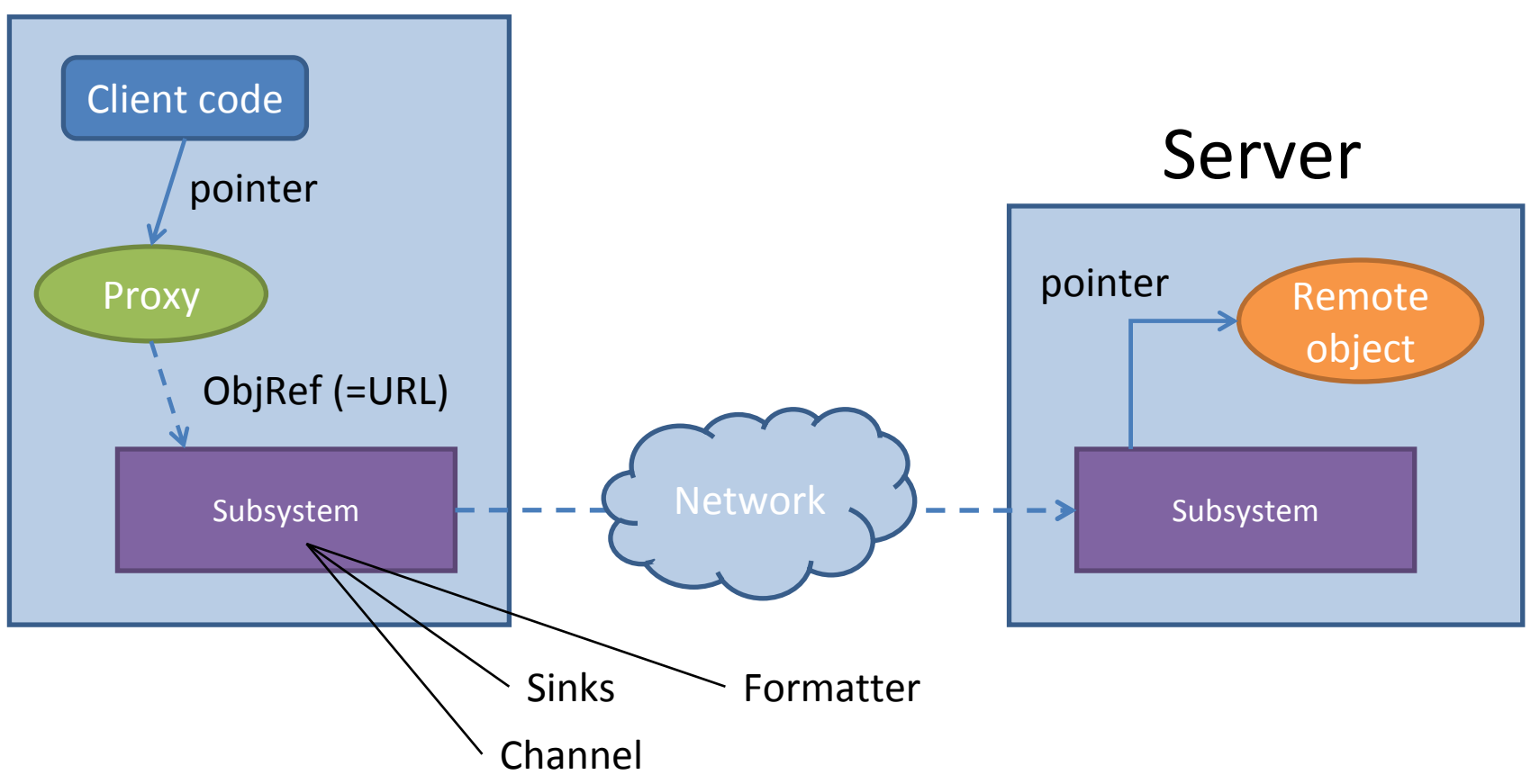

# Kinds of Remote Objects

- Server-activated (SA)
	- not assigned to specific client
	- Singleton: framework guarantees that exactly one copy of object is exposed
		- useful for sharing data between clients
	- SingleCall: framework creates <sup>a</sup> new object for each method call (destroyed on return)
		- scalable since no state is stored
	- Published: server program creates object and exposes it
- $\bullet$ ● Client-activated (CA)
	- created on request by client
	- each object has its own state (need for object id in ObjRef)
	- similar to local objects only stored at server

# Networked Pointers: *ObjRefs*

- Object pointer suitable for network
	- and the state of the state  $-$  if passed from one client to another it points directly to server and not through first client
	- serialisable
- Server-activated object
	- –Server URL: http://server:8000/RemoteObj.rem
- Client-activated object
	- –Server URL: http://server:8000/RemoteObj.rem
	- and the state of the state — Object ID (GUID)

# Binding

- First contact by URL
	- and the state of the state http://server:8000/Gatekeeper
	- from then on we can use ObjRefs
- Activator
	- and the state of the state Obj <sup>o</sup> <sup>=</sup> (Obj) Activator.GetObject(typeof(Obj), url);
- new operator
	- –Obj <sup>o</sup> <sup>=</sup> (Obj) new Obj;
	- and the state of the state URL must be bound to type beforehand
	- cannot be used if all we have is interface!

## Storage Example

- Illustrating
	- and the state of the state — binding
	- and the state of the state — exposing remote objects (server)
	- –accessing remote objects (client)
	- difference between kinds

## Storage Example: shared

{

}

Remote storage object

- •• Holds an integer value
- •**•** Getter and setter for value
- •Implements MarshalByRefObject
- •(Integer type is serialisable)

```
class Storage :
   MarshalByRefObject,
   IStorage
```
private int value;

interface IStorage

{

}

```
void SetValue(int Value);
int GetValue();
```
public void SetValue(int Value)  $\{$  this.value = Value;  $\}$ 

public int GetValue() { return this.value; }

# Storage Example: server (SA)

HttpChannel channel <sup>=</sup> new HttpChannel(8000); ChannelServices.RegisterChannel(channel, false);

RemotingConfiguration

.RegisterWellKnownServiceType(

typeof(Storage),

"Storage.rem",

WellKnownObjectMode.**Singleton**);

# Storage Example: server (SA)

HttpChannel channel <sup>=</sup> new HttpChannel(8000); ChannelServices.RegisterChannel(channel, false);

RemotingConfiguration

.RegisterWellKnownServiceType(

typeof(Storage),

"Storage.rem",

WellKnownObjectMode.**SingleCall**);

# Storage Example: server (SA)

HttpChannel channel <sup>=</sup> new HttpChannel(8000); ChannelServices.RegisterChannel(channel, false);

Storage store <sup>=</sup> new Storage(); store.SetValue(42);

RemotingServices.**Marshal**( store, "Storage.rem");

# Storage Example: client (SA)

HttpChannel channel <sup>=</sup> new HttpChannel(); ChannelServices.RegisterChannel(channel, false);

IStorage store <sup>=</sup> (IStorage) Activator.GetObject( typeof(IStorage), "http://server:8000/Storage.rem");

// use 'store' as though local object

# Storage Example: server (CA)

HttpChannel channel <sup>=</sup> new HttpChannel(8000); ChannelServices.RegisterChannel(channel, false);

RemotingConfiguration.ApplicationName <sup>=</sup> "Storage.rem";

RemotingConfiguration.

**RegisterActivatedServiceType**(

typeof(Storage));

# Storage Example: client (CA)

HttpChannel channel <sup>=</sup> new HttpChannel(); ChannelServices.RegisterChannel(channel, false);

RemotingConfiguration. **RegisterActivatedClientType**( typeof(**Storage**), "http://server:8000/Storage.rem");

**Storage** storeA <sup>=</sup> (Storage) Activator.**CreateInstance**(typeof(Storage)); **Storage** storeB = new Storage();

// use 'storeA' and 'storeB' as though local objects

#### Break

#### Method Calls

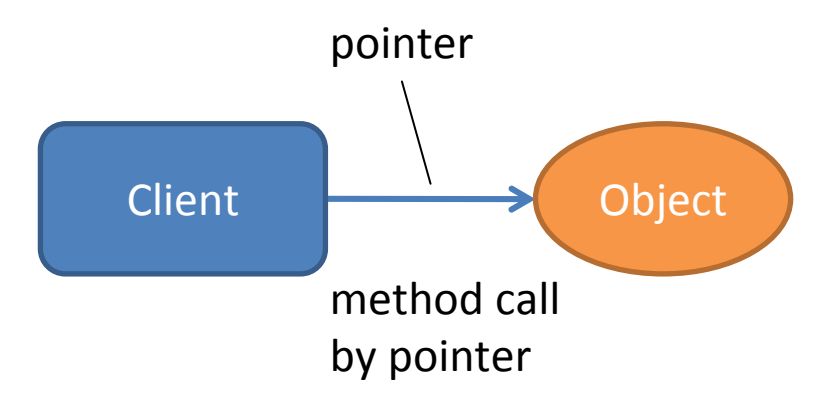

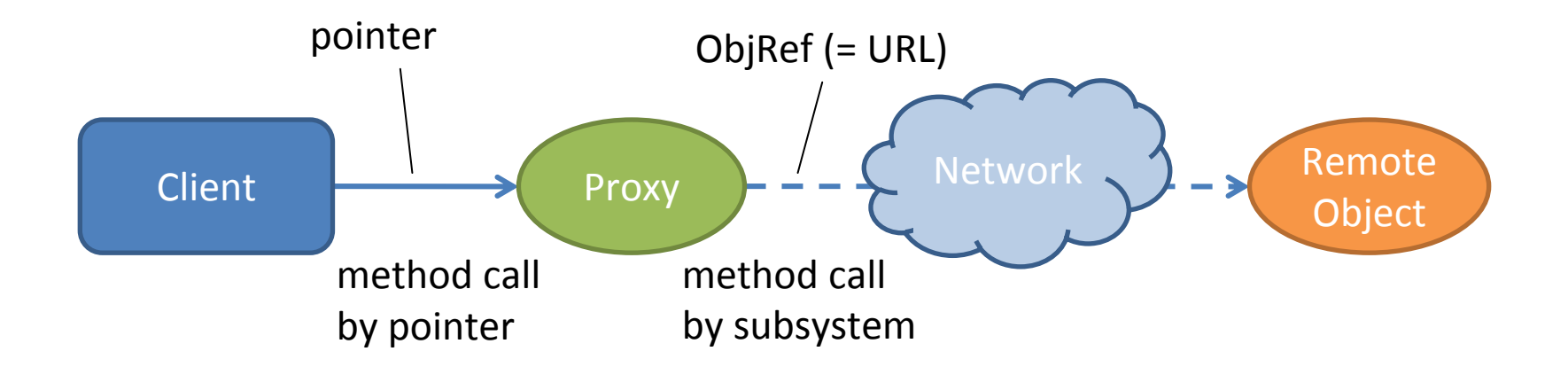

# Remote Method Call

- Client calls method on proxy with same interface; proxy transfers call to server
- Input and output parameters must be ByValue or remote objects
	- – $-$  client can potentially become server
- Synchronously, asynchronously, or one‐way asynchronously (fire‐and‐forget; no return value nor exceptions)

#### Remote Method Call

#### Client

#### Server

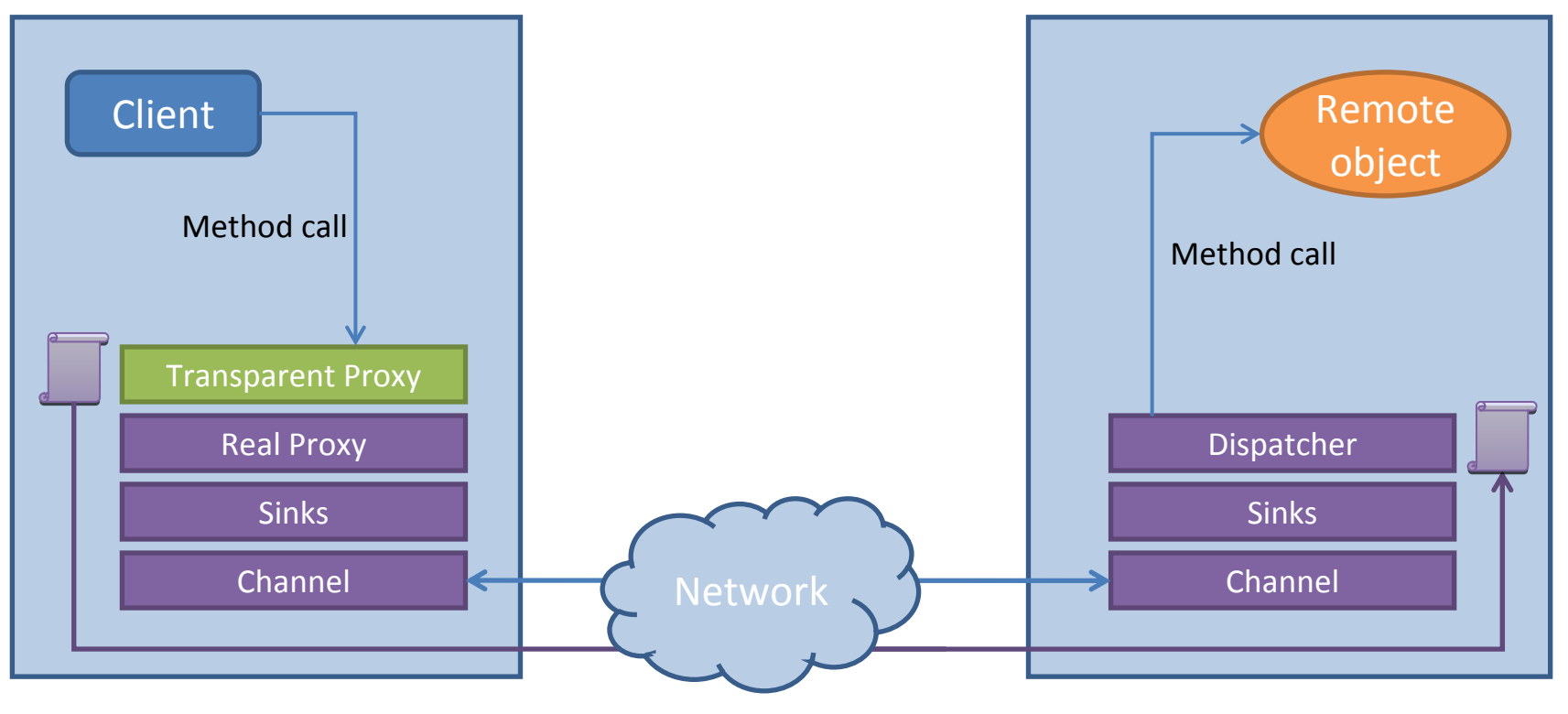

### Client‐side Messaging

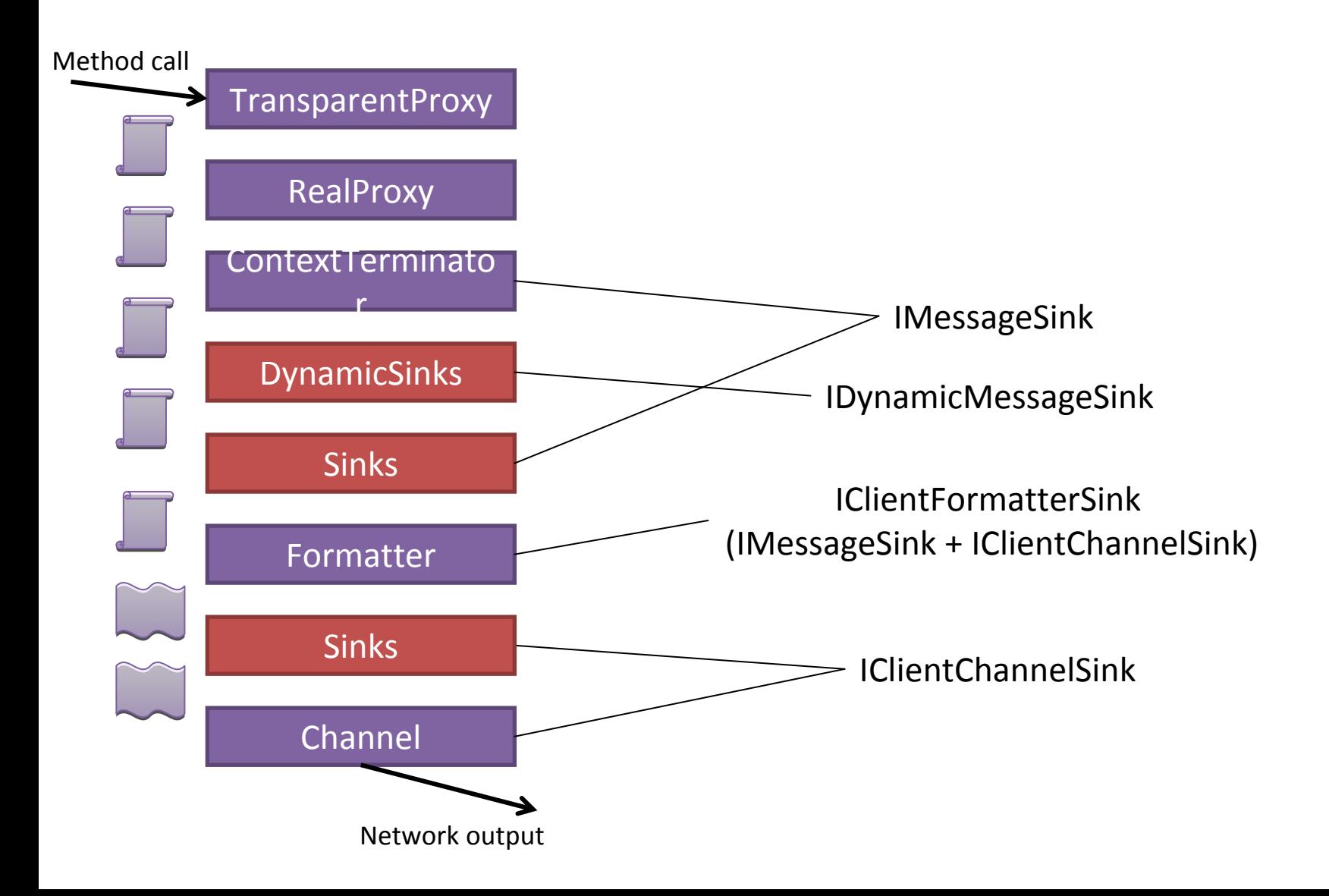

# Client‐side Messaging

- • Transparent Proxy: same interface as remote object; converts between method call and message
- •Message: represents method call (and parameters) via dictionary
- •Real Proxy: takes message and forwards it to sinks; holds ObjRef
- • Context Terminator/Dynamic Sinks: Context Terminator notifies dynamic sinks associated with context of method call
- Sinks: optional message processing
	- e.g. thread priority
- Formatter: serialisation of message into stream
- • Sinks: optional stream processing
	- e.g. compression
- •Channel: implements network protocol (TCP, HTTP, custom)

#### Server‐side Messaging

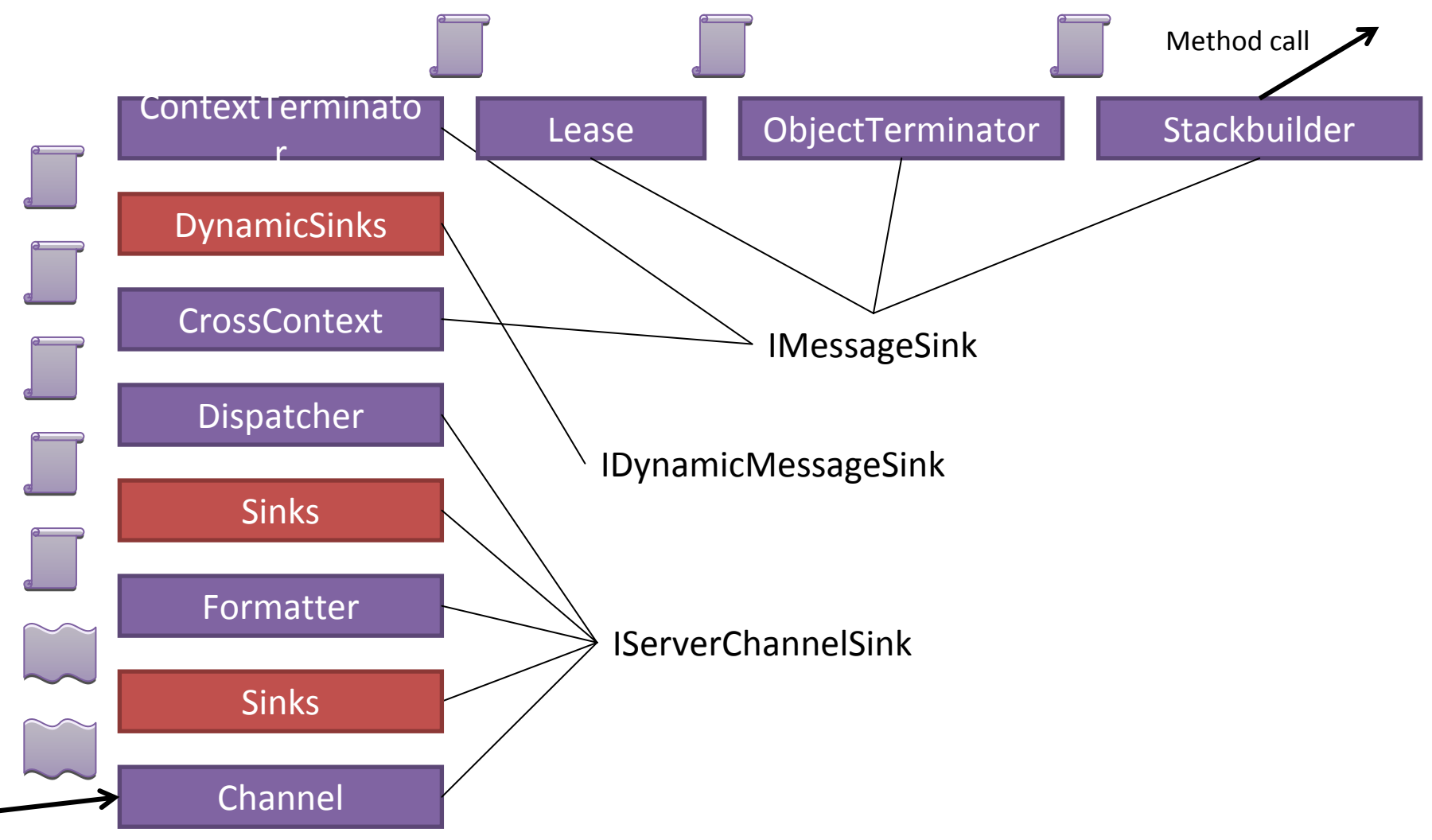

Network input

# Server‐side Messaging

- Channel: implements network protocol (TCP, HTTP, custom)
- Sinks: optional stream processing
	- **Links of the Company**  $-$  e.g. decompression
- Formatter: deserialisation of stream into message
- Sinks: optional message processing
	- $-$  e.g. thread priority
- Dispatcher: checks for disconnected or timed‐out objects; creates SAO objects
- Cross Context/Dynamic Sinks: notifies dynamic sinks
- Context Terminator/Lease: calls *RenewOnCall* of target object's lease
- Object Terminator/Stackbuilder: constructs stack frame

# Built‐in Components

- Formatters
	- and the state of the state — BinaryFormatter
	- and the state of the state (SoapFormatter)
- Channels
	- and the state of the state TcpChannel (authentication and encryption)
	- and the state of the state HttpChannel (authentication and encryption in IIS)
	- – $-$  IpcChannel (authentication)
- Custom formatters and channels

# Sink Example

- Illustrating
	- and the state of the state messaging subsystem
		- SoapFormatter <sup>+</sup> HttpChannel
		- compression channel sink
		- thread priority message sink
	- and the state of the state  $-$  configuration files

## Sink Example: shared

{

- • Cartoon remote object
	- Name property
	- Behave method
		- $\bullet$  one‐way as we suspect it having no effect what‐so‐ ever
	- Sleep
		- for when behaving becomes tiresome

```
public class Cartoon : MarshalByRefObject
```

```
private string name;
public string Name
{ get {return name; }
   set {name = value; } }
```

```
[OneWay]
public void Behave()
{ … }
```

```
public int Sleep()
```

```
int napDuration = 4000;
Thread.Sleep(napDuration);
return napDuration;
```

```
}
```
{

}

#### Sink Example: subsystem

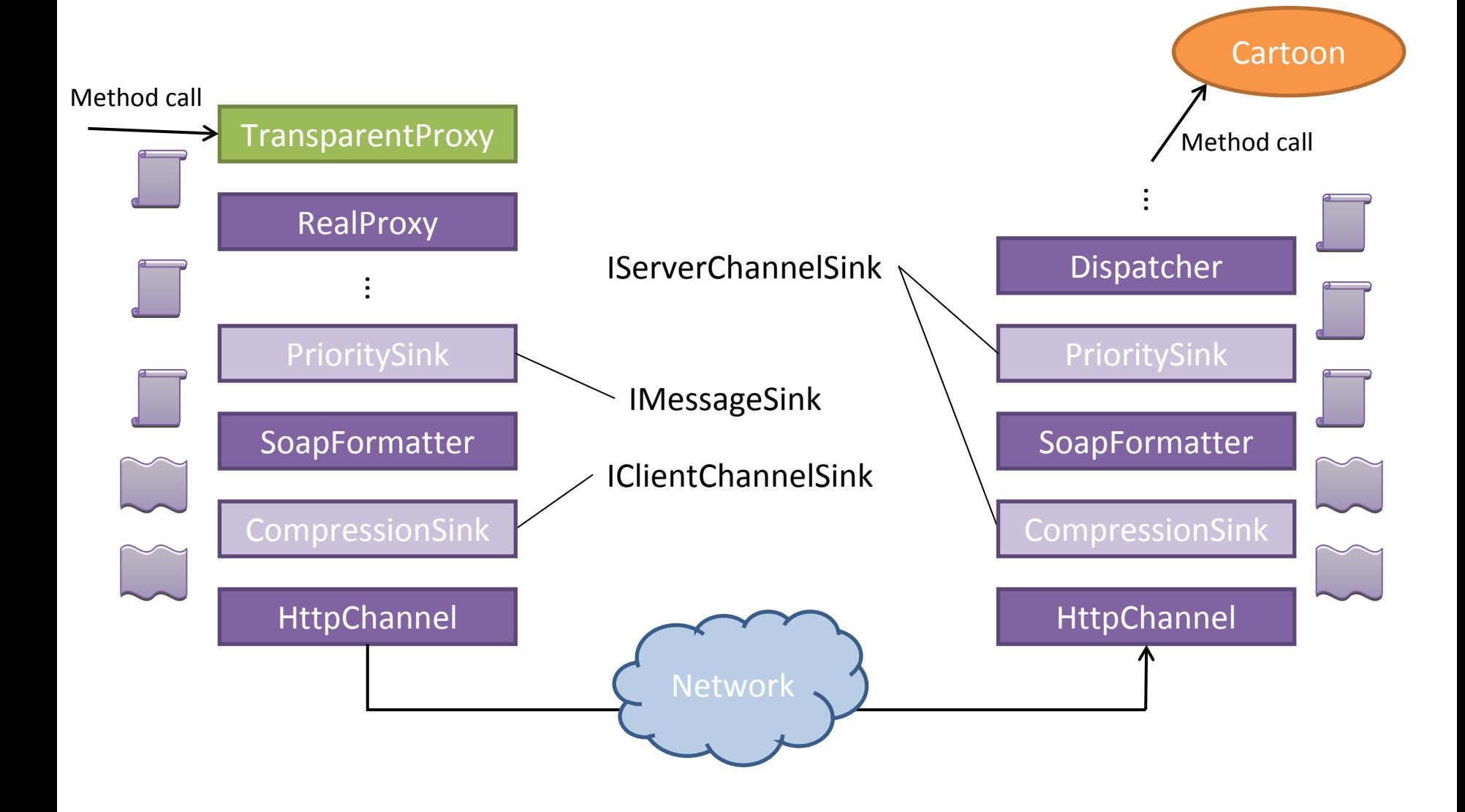

# Sink Example: basic config

- • HttpChannel channel <sup>=</sup> new HttpChannel(); ChannelServices.RegisterChannel(channel, false);
- $\bullet$  Cartoon loony <sup>=</sup> (Cartoon)Activator.GetObject(typeof(Cartoon), "http://localhost:8000/Cartoon.rem");

```
\bullet <?xml version="1.0" encoding="utf‐8" ?>
   <configuration>
    <system.runtime.remoting>
     <application>
      <channels><channel ref="http"></channel>
      </channels>
      <client><wellknown type="Shared.Cartoon, Shared"
                    url="http://localhost:8000/Cartoon.rem" />
       </client>
     </application>
    </system.runtime.remoting>
   </configuration>
```
 $\bullet$ **Cartoon loony <sup>=</sup> new Cartoon();**

# Sink Example: full config

```
<?xml version="1.0" encoding="utf‐8" ?>
<configuration>
 <system.runtime.remoting>
 <application>
   <channels><channel ref="http">
      <clientProviders><provider type="Remoting.PriorityClientSinkProvider, Remoting" />
         <formatter ref="soap" />
        <provider type="Remoting.CompressionClientSinkProvider, Remoting" />
      </clientProviders>
    </channel>
   </channels>
   <client><wellknown type="Shared.Cartoon, Shared" url="http://localhost:8000/Cartoon.rem" />
   </client>
 </application>
 </system.runtime.remoting>
</configuration>
```
# Sink Example: sinks

- • Compression channel sink
	- compresses stream before send on channel
	- decompresses stream after received on channel
- public void ProcessMessage(IMessage msg, ITransportHeaders reqHeaders, …)
- {

}

- 1. requestStream <sup>=</sup> GetCompressedStream(requestStream);
- 2. nextSink.ProcessMessage(msg, requestHeaders, …);
- 3. responseStream <sup>=</sup> GetDecompressedStream(responseStream);
- • Priority message sink
	- stores client thread priority in message
	- gives server thread priority from message
- public IMessage SyncProcessMessage(IMessage msg)
- {
- 1. LogicalCallContext lcc <sup>=</sup> msg.Properties[" CallContext"];
- 2. lcc.SetData("Priority", Thread.CurrentThread.Priority);
- 3. return nextSink.SyncProcessMessage(msg);
- }

#### Break

# Distributed Garbage Collection

- Error occurs if client accesses collected object; when to garbage collect?
- Reference counting – client can crash
- Alive!‐pings

and the state of the not suitable in all scenarios: firewalls, network load

- Remoting: Leases and Sponsors
	- and the state of the  $-$  lease keeps object alive for a period; sponsor can extend this period
	- and the state of the more general: can implement alive!‐pings as well as other approaches

## Leases and Sponsors

- • Leases
	- and the state of the  $-$  each object gets lease on creation
	- and the state of the  $-$  object not collected until lease expires
	- time‐to‐live counter
		- initial time; 5 min by default
		- extension on call; 2 min by default
		- sponsor contacted when reaches zero
- Sponsors
	- and the state of the must decide if object's lease should be extended
	- and the state of the — can live on client; time-out handles client crash

#### Making Objects Live Longer – Leases

#### •Object‐wide

{

}

```
class LongerLiving : MarshalByRefObject
  public override object InitializeLifetimeService()
  {
    ILease lease = (ILease) base.InitializeLifetimeService();
    if (lease.CurrentState == LeaseState.Initial)
    {
             lease.InitialLeaseTime = TimeSpan.FromMinutes(10);
             lease.RenewOnCallTime = TimeSpan.FromMinutes(5);
    }
    return lease;
  }
```
#### Making Objects Live Longer – Leases

#### • Object‐wide

```
class InfinitelyLiving : MarshalByRefObject
{
  public override object InitializeLifetimeService()
  { return null; }
}
```
#### ● Application-wide

LifetimeServices.LeaseTime <sup>=</sup> TimeSpan.FromMinutes(10); LifetimeServices.RenewOnCallTime <sup>=</sup> .. LifetimeServices.SponsorshipTimeout <sup>=</sup> ..

– $-$  can be set in configuration file

#### Making Objects Live Longer – Sponsors

class MySponsor : MarshalByRefObject, ISponsor {

```
ILease objLease = (ILease) obj.GetLifetimeServices();
MySponsor sponsor = new MySponsor();
objLease.Register(sponsor);
```

```
public TimeSpan Renewal(ILease lease)
{
    if (needsRenewal())
   { return TimeSpan.FromMinutes(5); }
   else
```

```
{ return TimeSpan.Zero; }
```

```
}
}
```

```
private bool needsRenewal() { ... }
```
## Keep Alive Sponsor

...

```
class KeepAliveSponsor :
    MarshalByRefObject,
    ISponsor {
private DateTime lastKeepAlive;
public KeepAliveSponsor()
{ lastKeepAlive = DateTime.Now; }
```

```
public void KeepAlive()
{ lastKeepAlive = DateTime.Now; }
```
{

} }

```
public TimeSpan Renewal(ILease lease)
```

```
TimeSpan duration = diff(DateTime.Now);
if (duration.TotalSeconds < 5)
{ return TimeSpan.FromSeconds(10); }
else{ return TimeSpan.Zero; }
```
KeepAliveSponsor sp <sup>=</sup> createSponsorOnServer();

```
Pinger pinger = new Pinger(sp);
pinger.Start();
```

```
ILease lease = (ILease) obj.GetLifetimeService();
lease.Register(sp);
```

```
lease.Unregister(sp);
pinger.Stop();
```
# Code Distribution

Assembly Loading

- 1. determine correct assembly to load (configuration files, publisher policy file)
- 2. cache and GAC
- 3. probing
	- •codebase configuration
	- •heuristic probing of paths (.\bin, .\[culture]\bin, ...)

```
<configuration><runtime><assemblyBinding>
 <dependentAssembly>
   <assemblyIdentity name= "MyAssembly"/>
   <codeBase version="2.0.0.0"
    href="http://www.server.com/MyAssembly.dll"/>
 </dependentAssembly>
</assemblyBinding></runtime></configuration>
```
## Code Runner Example

• Illustrating

and the state of the state – easy way to have fun

#### Client

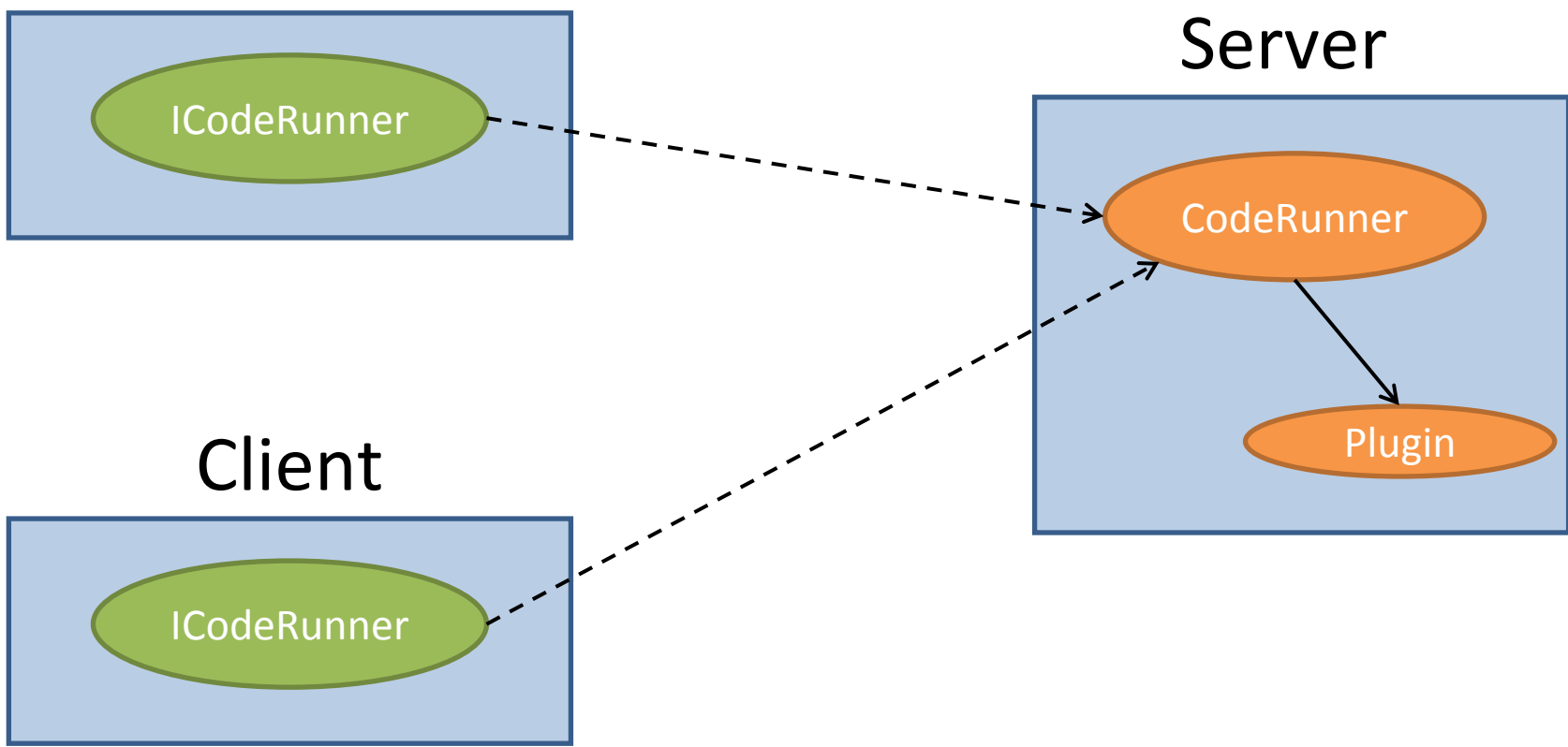

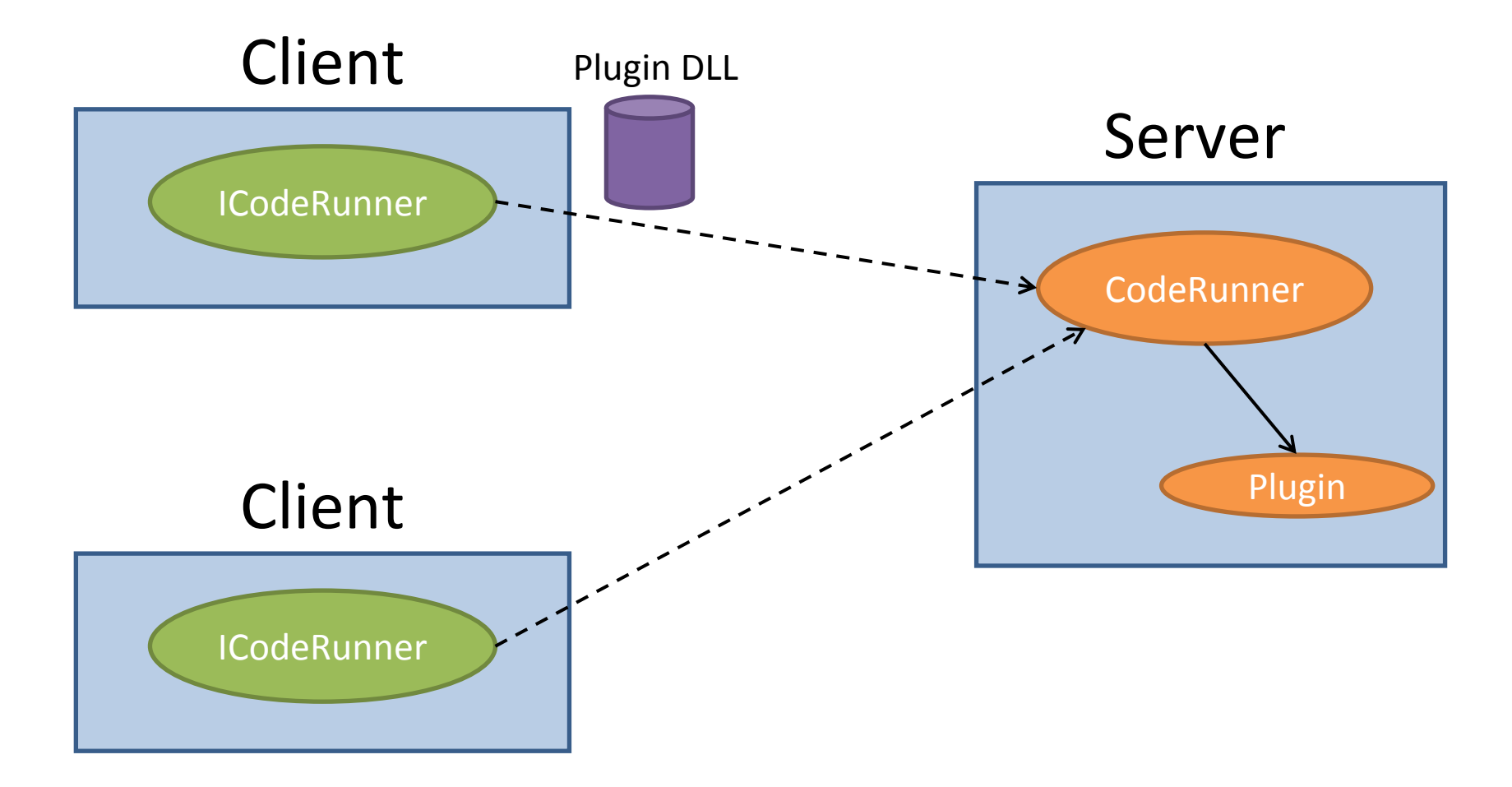

#### Client

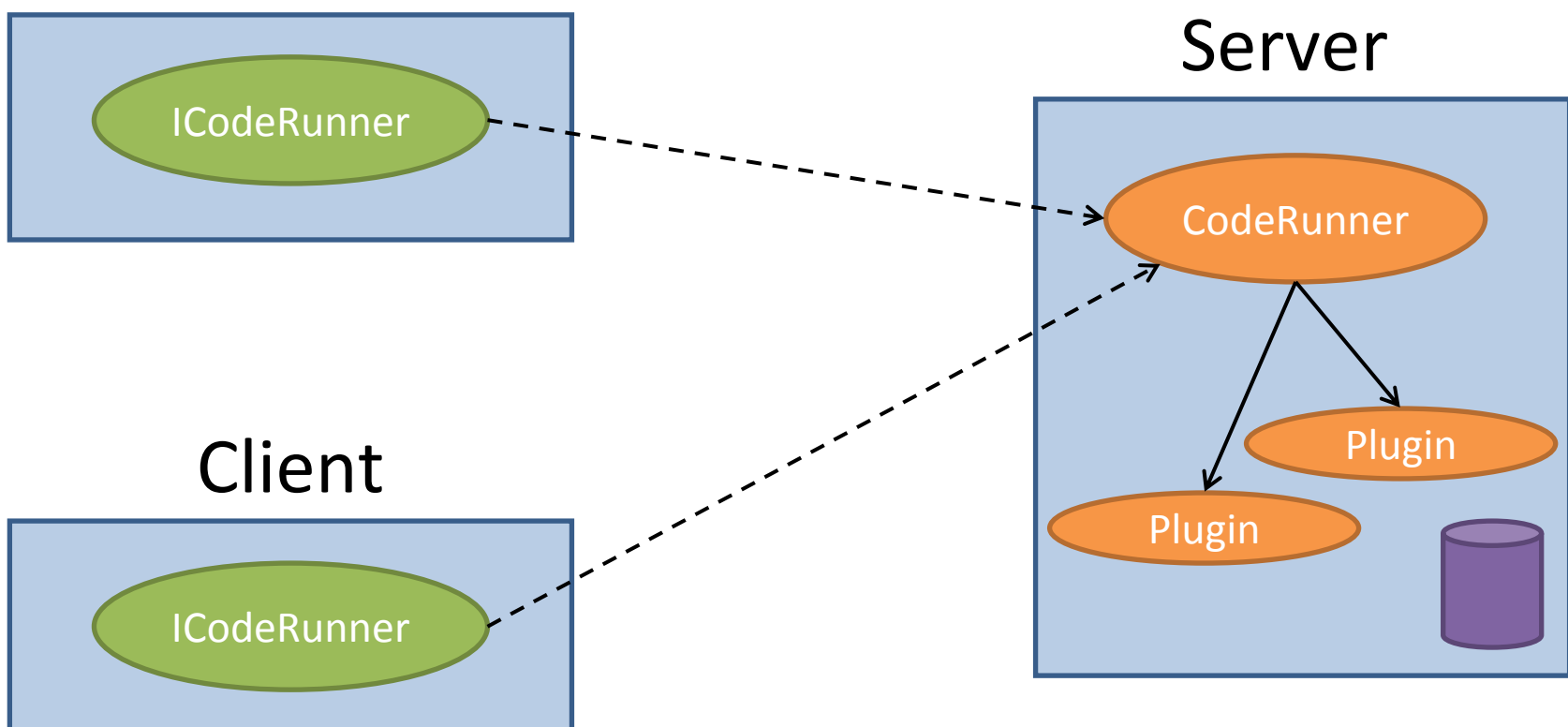

#### Client

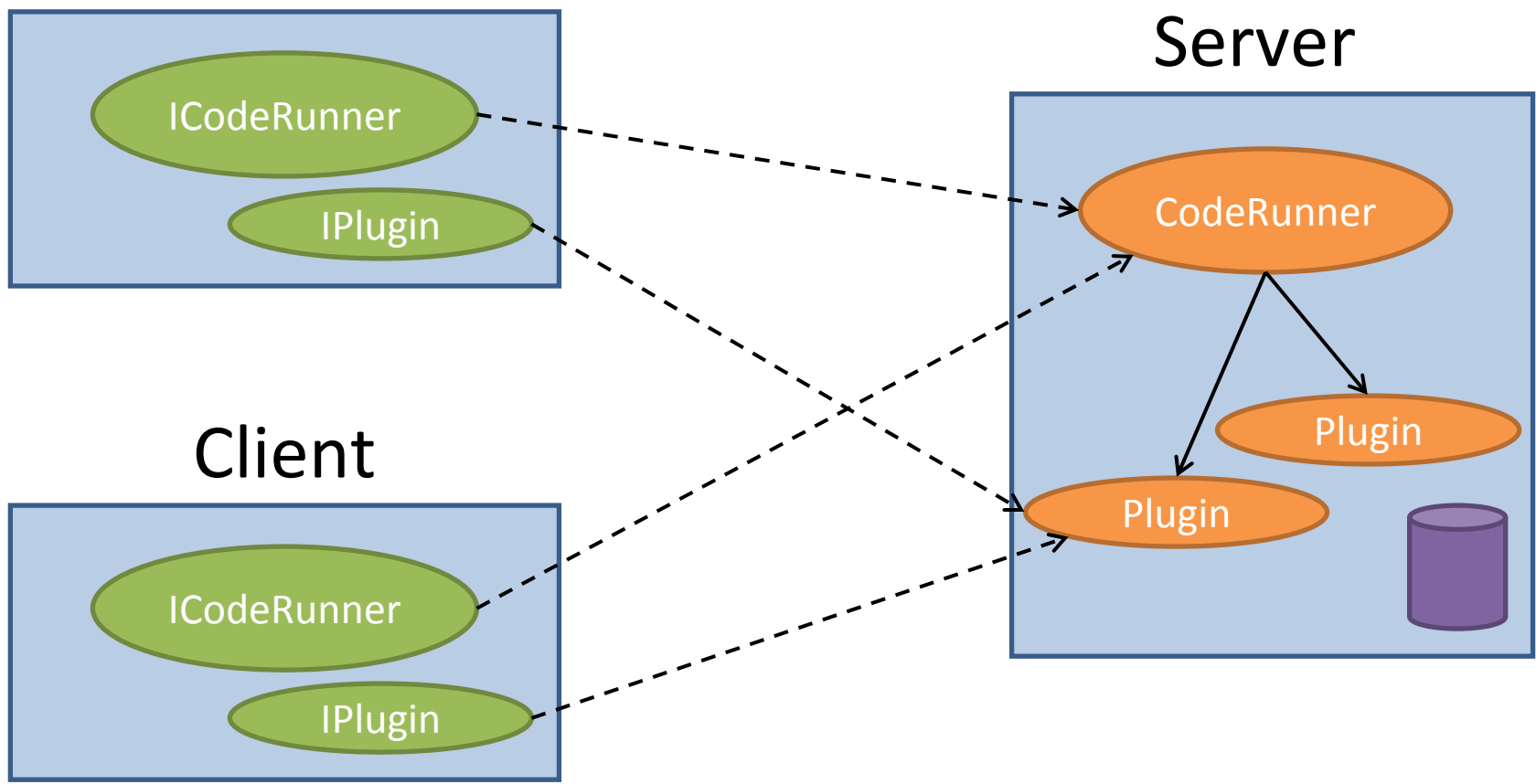

## Code Runner Example: interaction

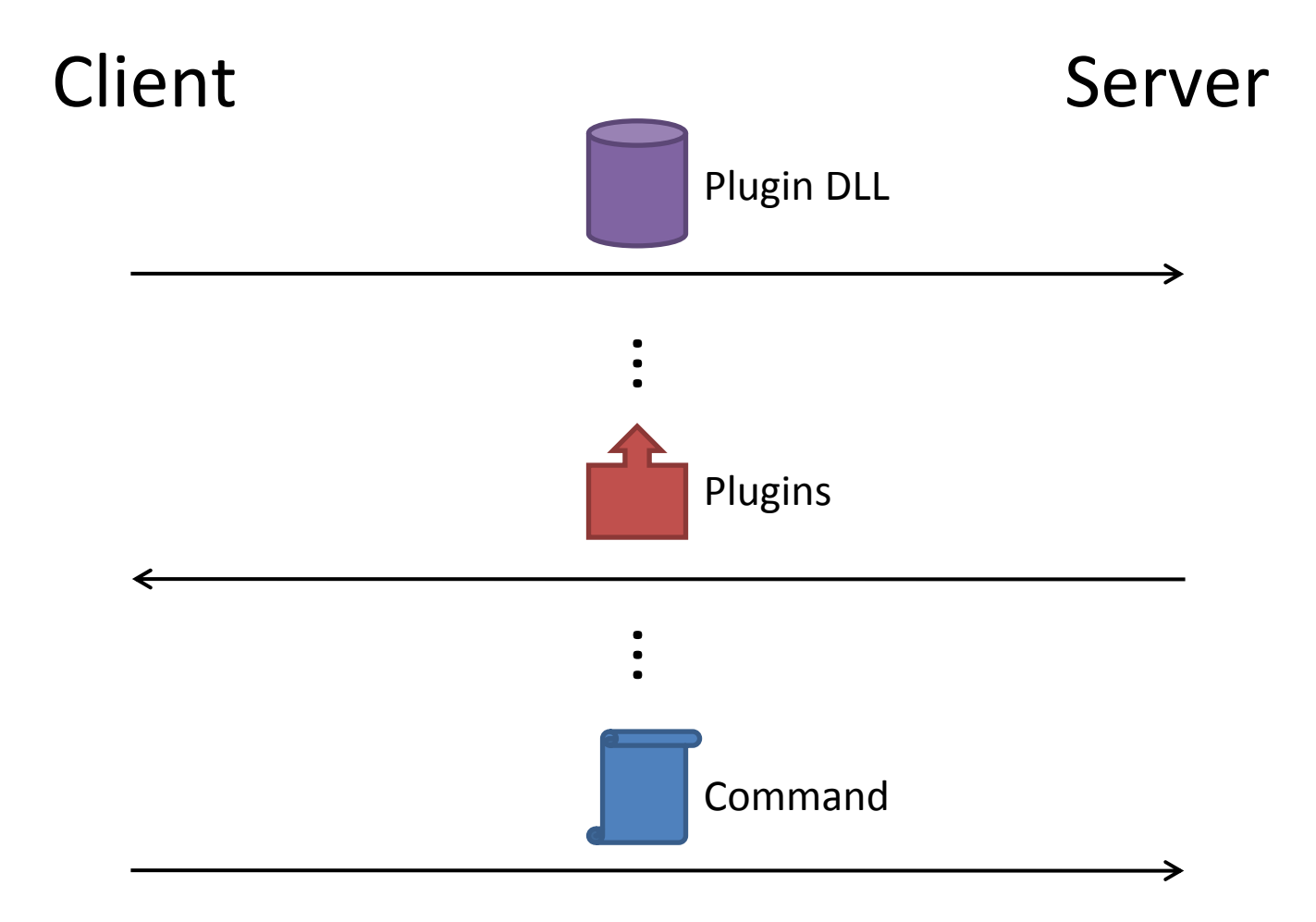

## References

- Book: Advanced .NET Remoting, 2<sup>nd</sup> Edition
	- ‐- Ingo Rammer, Mario Szpuszta
	- ‐ ISBN 1590594177
	- ‐Apress 2005
- .NET Remoting Overview ‐ MSDN Library
- Google

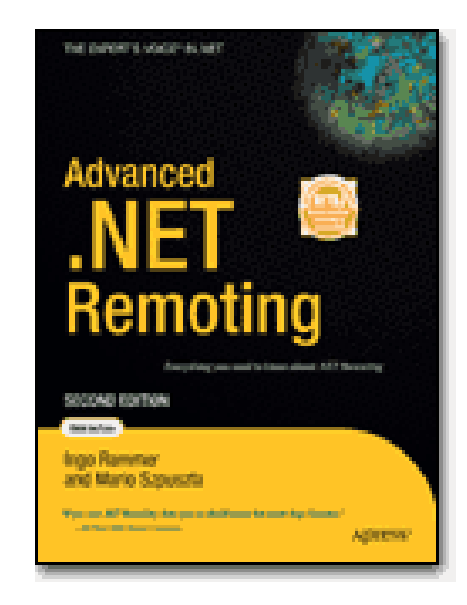